## **HPC & BigData**

High Performance computing Curriculum UvA-SURFsara http://www.hpc.uva.nl/

## How to score 6 EC?

#### **Core modules**

- Lectures (6 hours)
	- Introduction to distributed systems
	- BigData
- Introduction to Linux (3.30 hours)

#### **Workshops**

- openMP / MPI (4 hours)
- Hadoop (8 hours)
- HPC CLoud (8 hours)
- Local and Remote visualization (4 hours)
- GPU

## How to score 6 EC?

#### **Grading**

- Literature study: read 2 papers and summarize
- Following workshops you will have to do a assignment (none-supervised assignment)
	- Hadoop
	- HPCCloud
	- $-$  Local and Remote visualization
	- GPU programming
	- MPI/OpenMP

## If you know these concepts you are attending the wrong class ...

- Supercomputing / High Performance Computing (HPC)
- **Node**
- **CPU / Socket / Processor / Core**
- **Task**
- **Pipelining**
- **Shared Memory**
- **Symmetric Mul6-Processor (SMP)**
- **Distributed Memory**
- **Communica6ons**
- **•** Synchronization
- **Granularity**
- **Observed Speedup**
- **Parallel Overhead**
- **Massively Parallel**
- **Embarrassingly Parallel**
- **Scalability**

# Introduction to distributed systems

- Parallel programming MPI/openMP/RMI ...
- Grid computing
- Cloud Computing
- SOA and Web Service
- Workflow
- Discussions

# BigData

- General introduction to BigData
- MapReduce
- Analytics of BigData
- Technology for Big Data

### Content

- Computer Architectures
- High Performance Computing (HPC)
- Speed up
- Parallel programming models

## Computer Architecture

- supercomputers **use many CPUs** to do the work
- All supercomputing architectures have
	- $-$  **processors** and some **combination** cache
	- $-$  some form of **memory** and **IO**
	- $-$  the processors are separated from every other processors by some distance
- there are **major differences** in the way that the parts are connected

#### **some problems fit into different architectures better than others**

Jon Johansson Academic ICT Copyright © 2006 University of Alberta

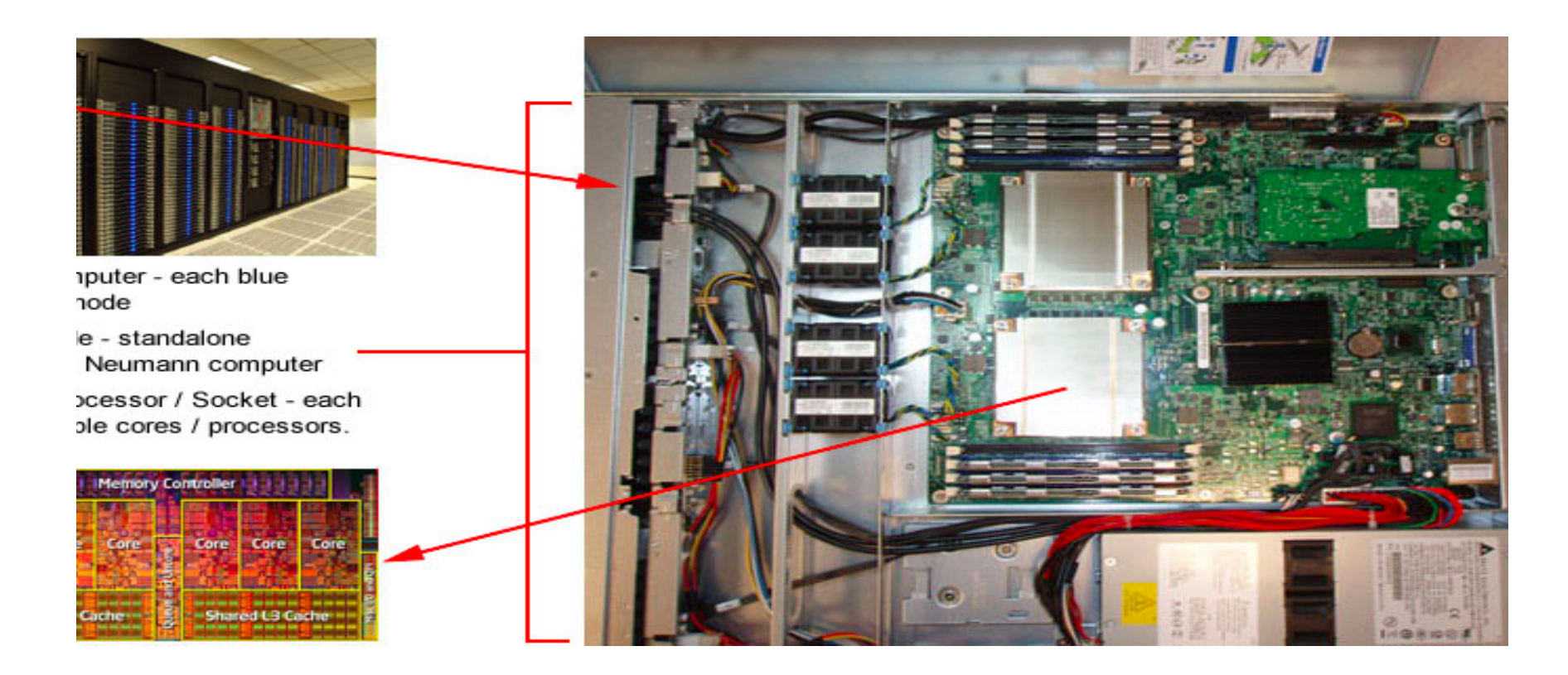

- How CPU works http://www.youtube.com/watch?v=cNN\_tTXABUA
- How Computers Add Numbers In One Lesson: http://www.youtube.com/watch?v=VBDoT8o4q00&feature=fvwp
- Computer Architecture Lesson 1: Bits and Bytes http://www.youtube.com/watch?v=UmSelKbP4sc
- Computer Architecture Lesson 2: Memory addresses http://www.youtube.com/watch?v=yF\_txERujps&NR=1&feature=episodic
- Richard Feynman Computer Heuristics Lecture http://www.youtube.com/watch?v=EKWGGDXe5MA

### Architectures: Michael J. Flynn (1972)

- Flynn's taxonomy distinguish multi-processor computer according to independent dimensions
	- $-$  **Instruction**
	- **Data**
- Each dimension
	- **Single**
	- $-$  Multiple

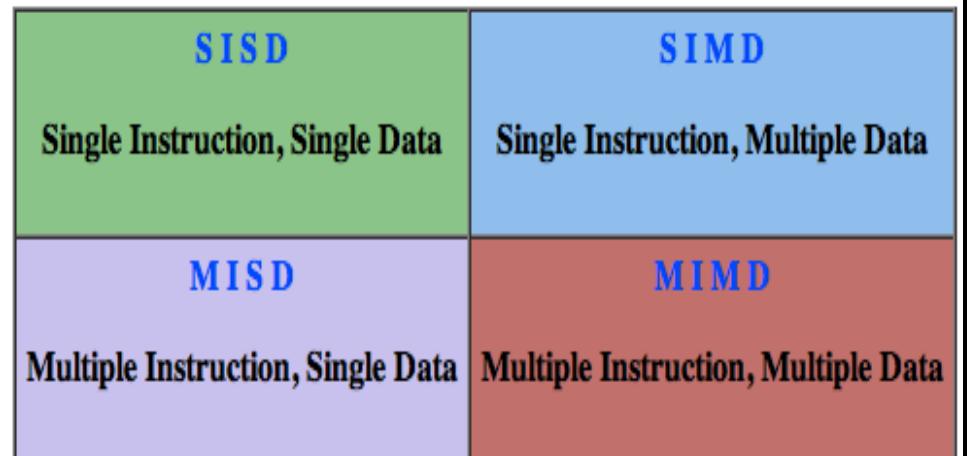

Jon Johansson Academic ICT Copyright © 2006 University of Alberta

### Parallel Computer Memory Architectures

- we can also **classify** supercomputers according to how the **processors** and **memory** are connected
	- $-$  **couple of processors** to a single large memory address space
	- $-$  **couple of computers**, each

with its own memory address space 

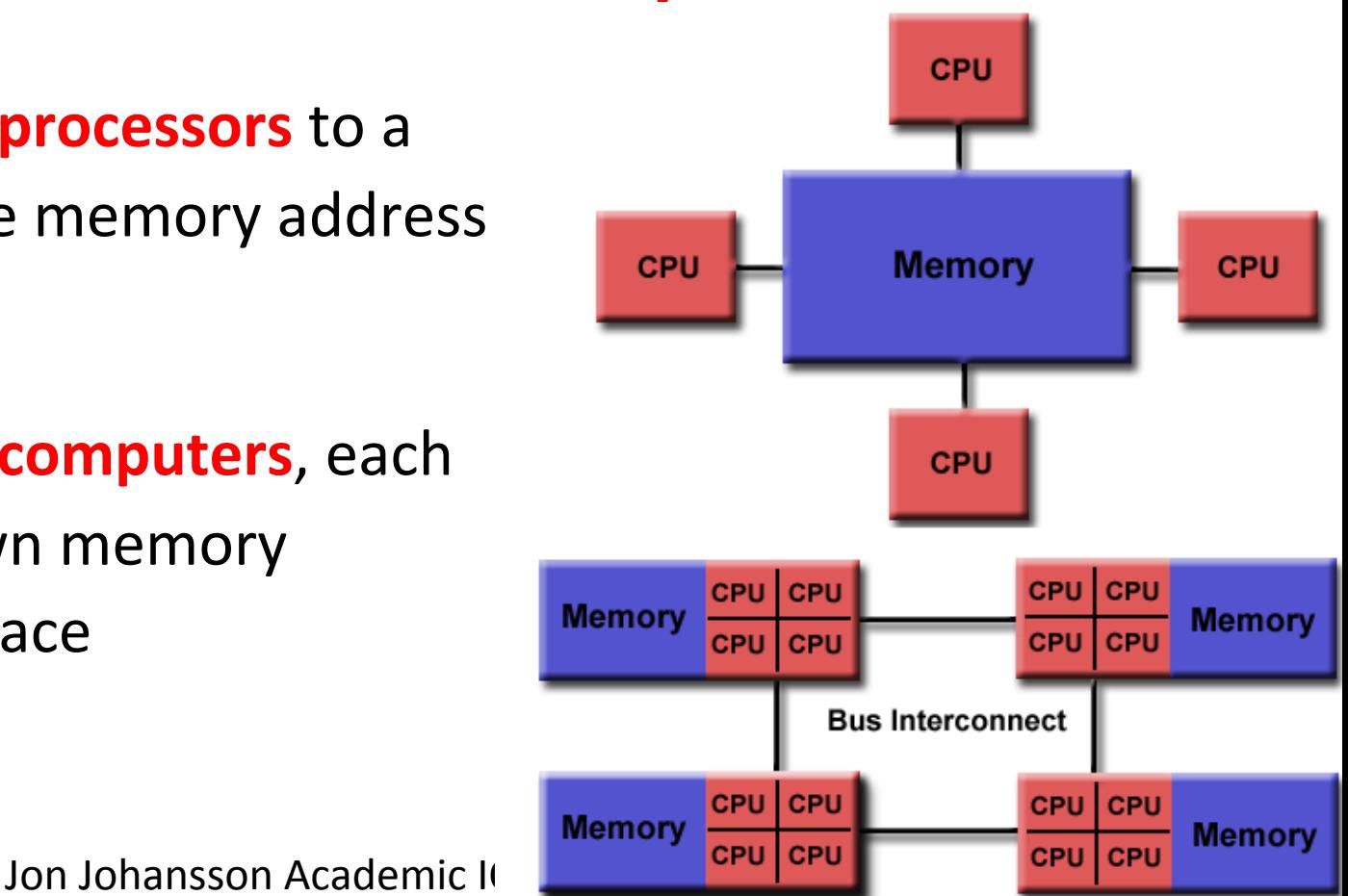

### Parallel Computer Memory Architectures

#### **Shared Memory**

- Uniform Memory Access (UMA)
- Non-Uniform Memory Access (NUMA)

#### **Distributed Memory Multiprocessor**

- **Processors have their own local** memory
- Changes it makes to its local memory have no effect on the memory of other processors.

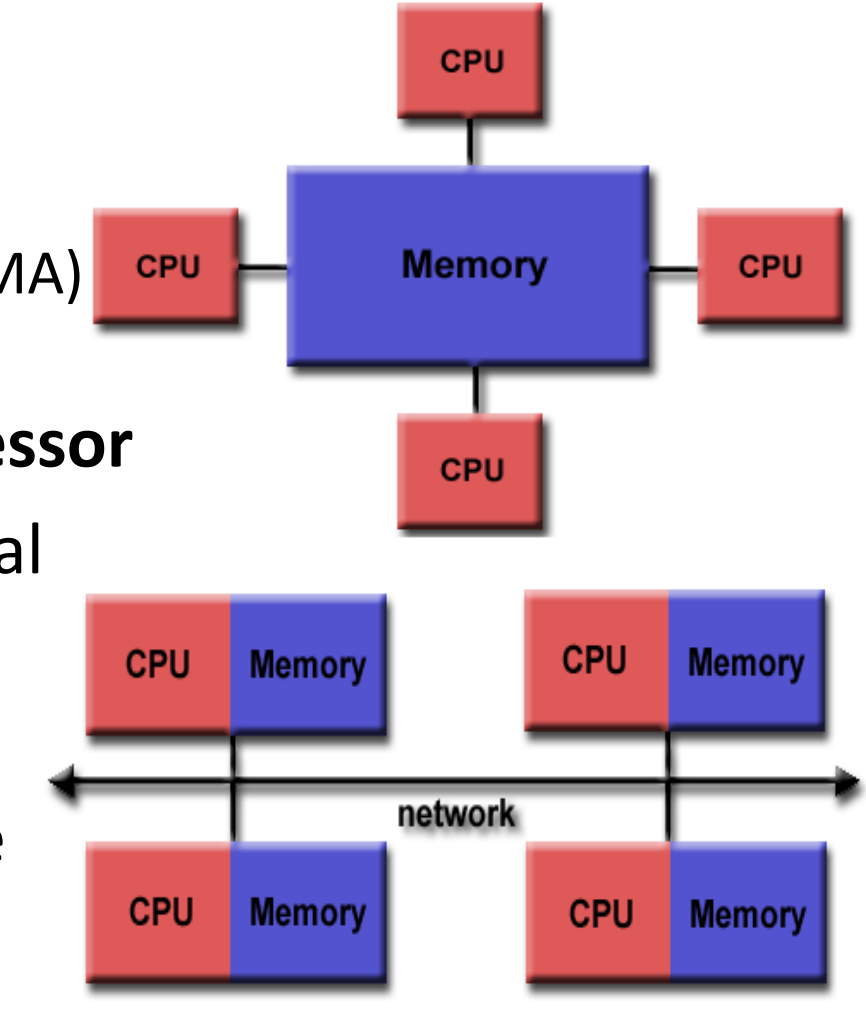

Jon Johansson Academic ICT Copyright © 2006 University of Alberta

# High Performance Computing

- increasing **computing power** available allows
	- $-$  increasing the **problem dimensions**
	- $-$  adding more **particles** to a system
	- $-$  increasing the **accuracy** of the result
	- $-$  improve experiment turnaround time

– … 

Jon Johansson Academic ICT Copyright © 2006 University of Alberta

# Why Use Parallel Computing?

- Save time and/or money
- Solve larger problems
- Provide concurrency
- Use of non-local resources
- Limits to serial computing

**DreamWorks Presents the Power of Supercomputing** http://www.youtube.com/watch? v=TGSRvV9u32M&feature=fvwp 

https://computing.llnl.gov/tutorials/parallel\_comp/

# High Performance Computing

- What does *High-Performance Computing (HPC)* **mean?** 
	- $-$  High-performance computing (HPC) is **the use of super computers** and **parallel processing techniques** for solving complex computational problems.
	- *HPC technology* focuses on **developing** parallel processing systems by incorporating both administration and parallel computational techniques.

The terms high-performance computing and supercomputing are sometimes used interchangeably.

http://www.techopedia.com/definition/4595/high-performance-computing-hpc

# Content

- High Performance Computing
- Computer Architectures
- Speed up
- Parallel programming models
- Example of Parallel programs

# Speedup

- how can we measure how much faster our program runs when using more than one processor?
- define **Speedup** S as:
	- $-$  the ratio of 2 program execution times
	- constant problem size

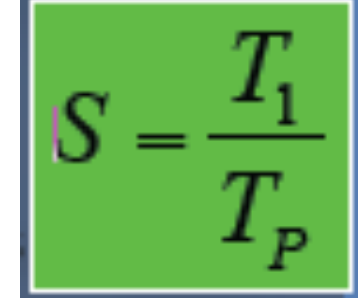

- **T1** is the execution time for the problem on a single processor (use the "best" serial time)
- **TP** is the execution time for the problem on P processors

## Speedup: Limit of Parallel programming

A program **always** has a **sequential** part and a parallel part

(1) 
$$
A = B+C
$$
;  
\n(2)  $D = A + 1$ ;  
\n(3)  $E = D + A$ ;  
\n(4) For (I=0; I\n(5)  $M(I) = 0$ ;

• the best you can do is to sequentially execute 4 instructions no mater how many processors you get

# Speedup: Implication

- Parallel programming is **great** for programs with a lot of parallelism
	- $-$  Jacobi, scientific applications (weather prediction, DNA sequencing, etc)
- Parallel programming **may not be that great** some traditional applications:
	- Computing Fibonacci series  $F(K+2)=F(k+1) + F(k)$

# Speedup: Amdahl's Law (1967)

• **Amdahl's Law** states that potential program speedup is defined by the fraction of code (P) that can **be parallelized**:

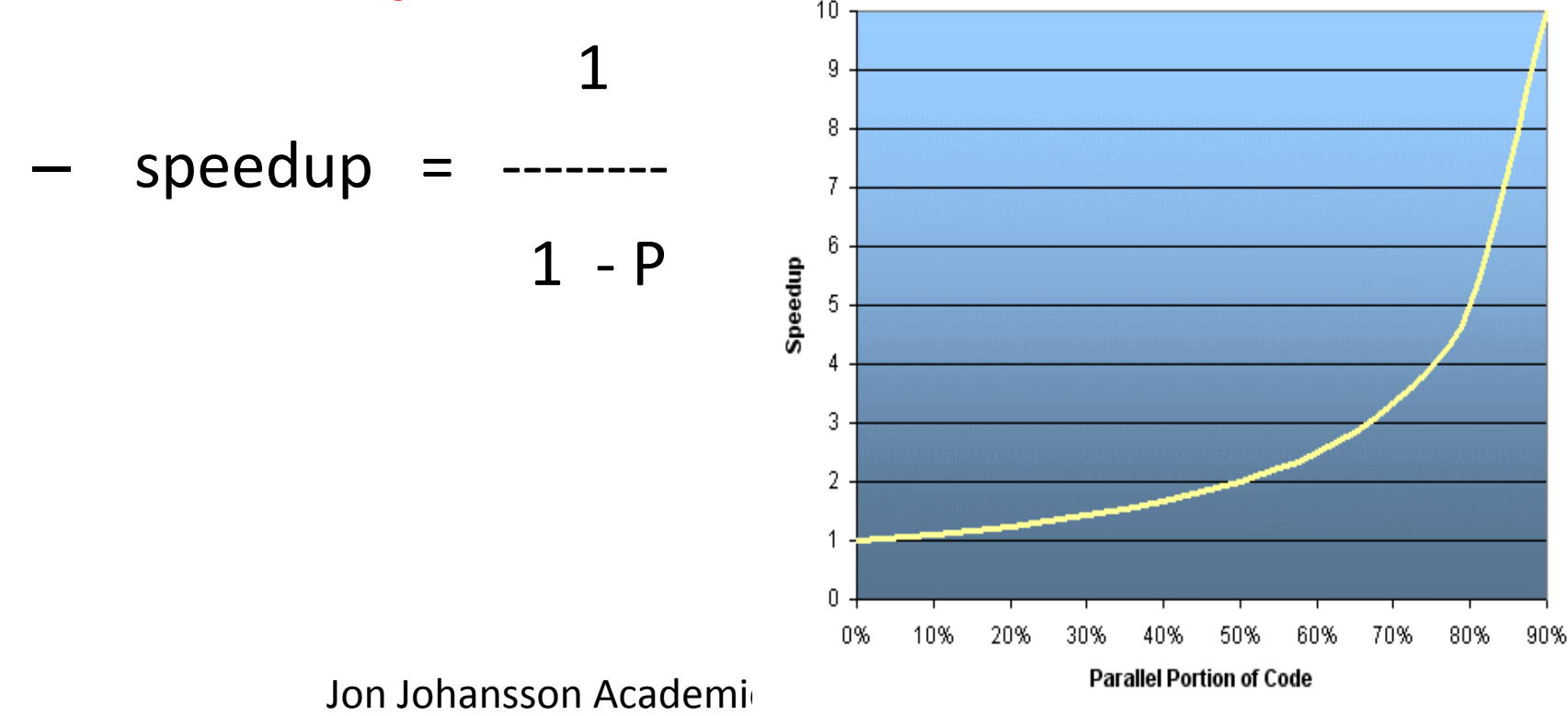

# Speedup: Amdahl's Law (1967)

• Introducing the **number of processors** performing the parallel fraction of work, the relationship can be modeled by:

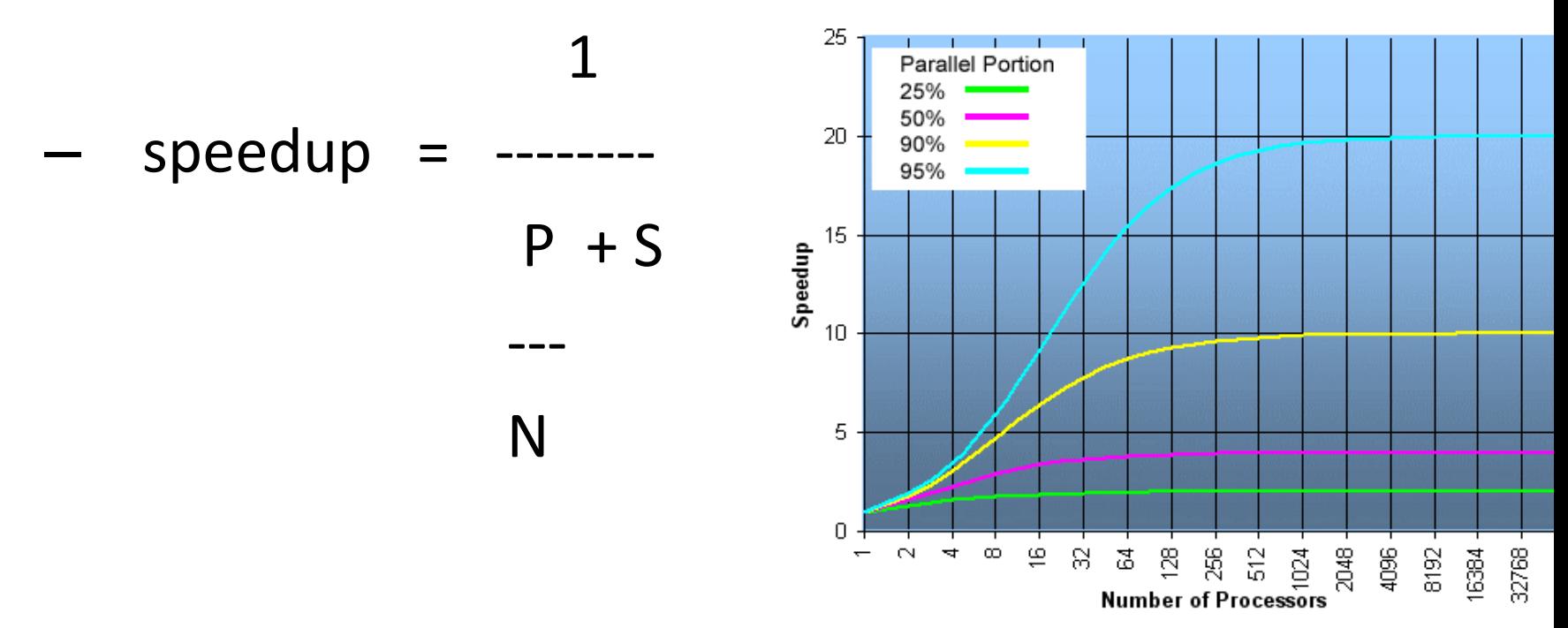

Jon Johansson Academic ICT Copyright © 2006 University of Alberta

# Speedup

- Linear speedup
- Sublinear speedup
- Superlinear speedup
- why do a speedup test?

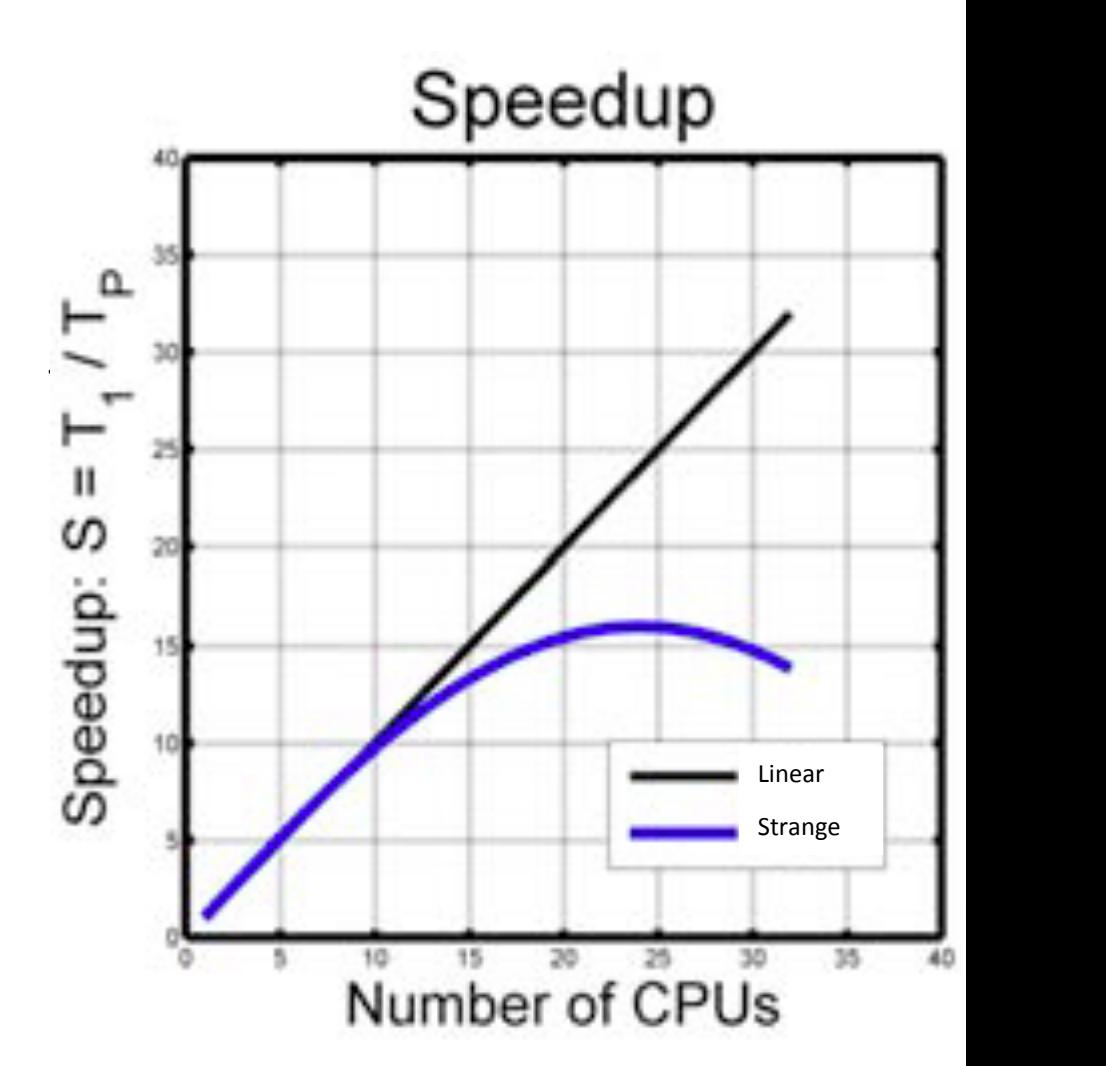

Jon Johansson Academic ICT Copyright © 2006 University of Alberta

# Content

- High Performance Computing
- Computer Architectures
- Speed up
- How to design Parallel programs
- Parallel programming models
- Example of Parallel programs

# Design Parallel programs

- Domain decomposition and functional decomposition
	- $-$  **Domain decomposition**: DATA associate with a problem is decomposed.
		- Each parallel **task** then works on a portion of data
	- $-$  **Functional deposition**: focus on the computation that is be performed. The problem is decomposed according to the work that must be done.
		- Each **task** then **performs a portion of the overall work**

# Design Parallel programs

#### **Domain decomposition:**

- Also Called data parallelism
- DATA associate with a problem is decomposed.
- Each parallel task then works on a **portion of data**

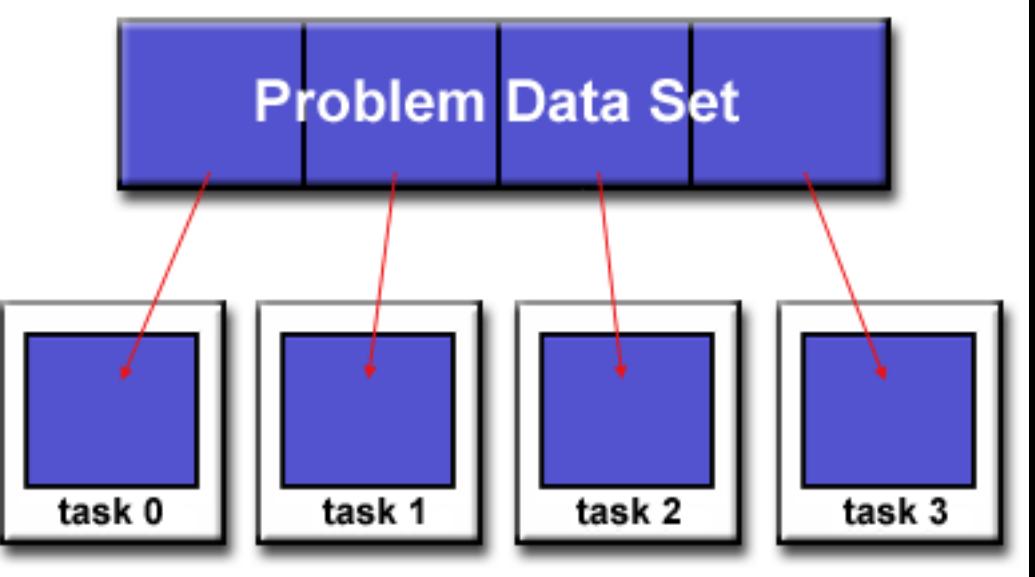

**Example: MapReduce** 

# Design Parallel programs

#### **Domain decomposition methods:**

- Same datum may be needed by multiple tasks
- Decompose the data in such a manner that the **required communication is minimized**
- Ensure that the computational loads on processes are **balanced**

#### Domain deposition methods

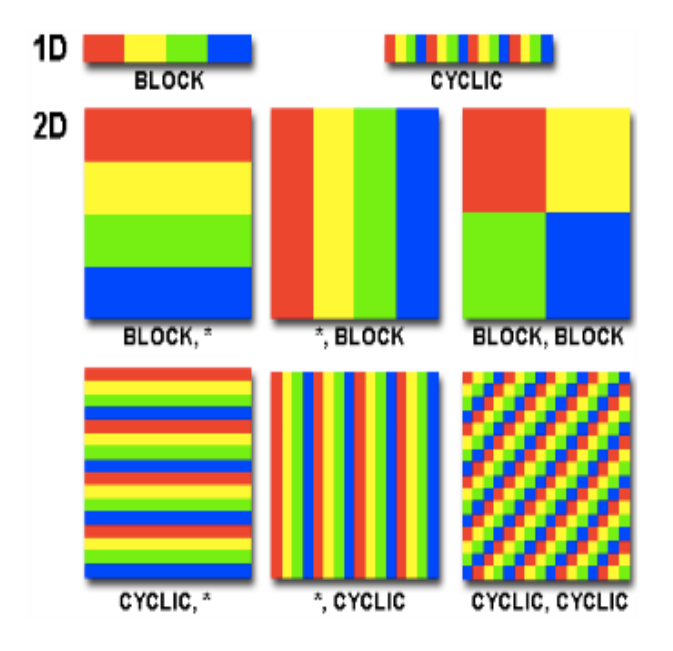

# Functional deposition

- the focus is on the **computation** that is to be performed rather than on the data manipulated by the computation.
- The problem is decomposed according to the **work that must be** done.
- **Each task** then **performs** a **portion** of the overall work.

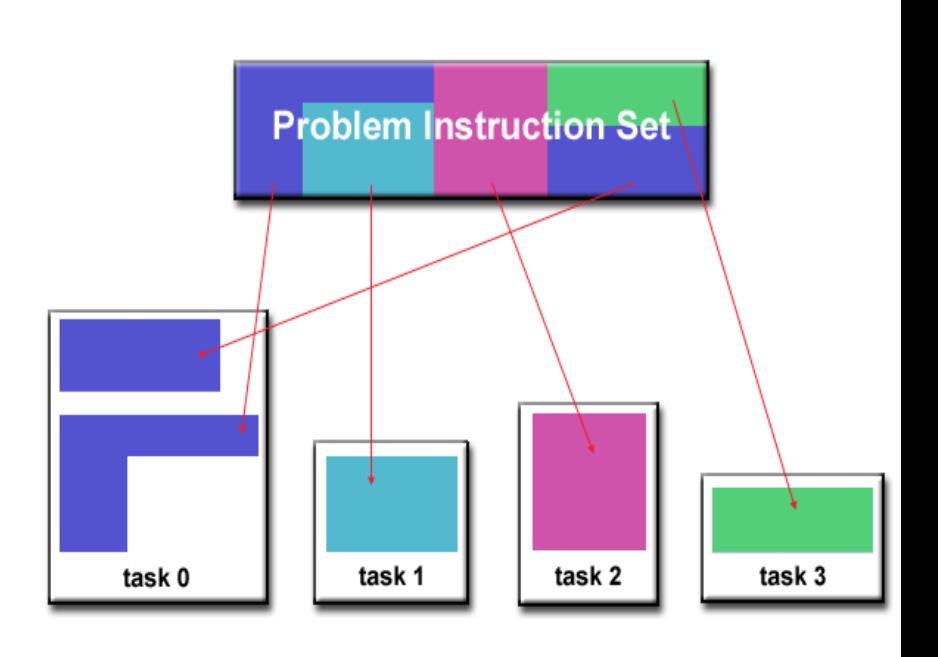

### Data Dependence

- A **dependence** exists between programs when the **order** of statement execution **affects** the results of the program.
- A data dependence results from multiple use of the same location(s) in storage by different tasks.

 $(task 1) - (task2)$ 

- $-$  True dependence: Write  $X -$  Read X
- $-$  Output dependence: Write  $X W$ rite X
- $-$  Anti dependence: Read X  $-$  Write X

#### **Dependencies: are important to parallel programming because the are one of the inhibitors to parallelism.**

## Data Dependence

- The value of a(I-1) must be computed before the value of  $a(1)$
- A(I) exhibits a data **dependenc**y on a(I-1).

Parallelism is inhibited.

Data dependency examples

$$
F_{\sqrt[n]{2}}(I=0; I<500; i++)
$$
  
a(I) = 0;

For  $(I=0; I<500; i++)$ <br> $a(I) = a(I-1) + 1$ :

# Load balancing

- Distribute the **computation/communication** such that all the processor are busy all the time.
- At a synchronization point, the worst case performance is the real performance

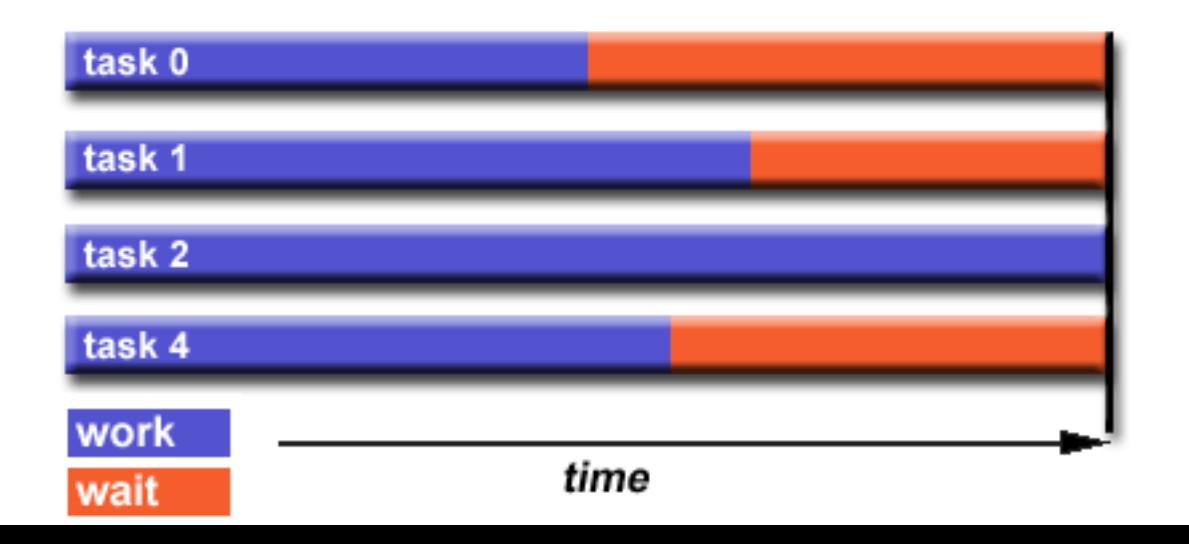

## Communications

- Parallel applications that do not need communications are called **embarrassingly parallel programs** 
	- $-$  Monte carlo method, Seti at home
	- $-$  Most programs (e.g. Jacobi) are not like that
	- $-$  Communication is inherent to exploit parallelism in a program

## Communications

- Factors to consider:
	- Cost of the communication
	- Latency and bandwidth
	- Synchronous and asynchronous
	- $-$  Point to point or collective

### Overlapping communication and computation

- Make processors busy when **waiting** for **communication** results
	- $-$  Usually achieved by using **non-blocking** communicating primitives

Loading balancing, minimizing communication and **overlapping communication** with computation are keys to develop efficient parallel applications

#### Some basic load balancing techniques

#### **• Equally partition the work each task receives**

- $-$  For array/matrix operations where each task performs similar work, evenly **distribute the data** set among the tasks.
- $-$  For loop iterations where the work done in each iteration is similar, evenly **distribute the iterations** across the tasks.

#### • **Use dynamic work assignment**

- Sparse arrays
- $-$  Adaptive grid method
- $-$  If a **heterogeneous mix of machines** with **varying performance** 
	- **→ scheduler task pool** approach

# Granularity

- Computation/ Communication
	- $-$  In parallel programming, granularity is a **qualitative** measure of the **ratio** of the **computation** to communication.
	- $-$  **Periods of computation** are typically **separated** form **periods of communication** by synchronization events
		- Computation phase and communication phase

# Granularity

- Fine-grain parallelism
	- $-$  Relatively **small amount of computational** work are done between communication events
	- $-$  Low computation to communication ratio
	- $-$  Implies **high commutation over head** and less opportunity for performance enhancement
- Coarse-grain parallelism
	- $-$  Relatively **large amounts of computation** work are done between communication/synchronization events
	- $-$  High computation to communication ratio
	- $-$  Implies **more opportunity for performance** increase
	- $-$  Harder to load balance efficiently

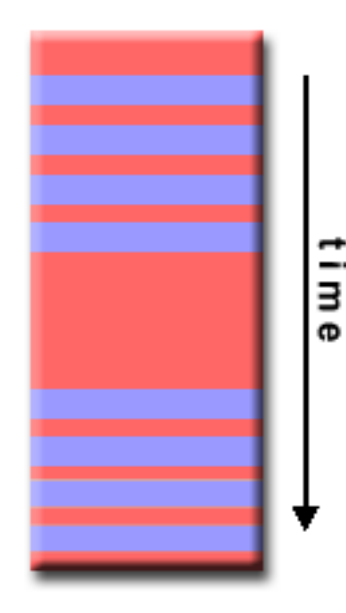

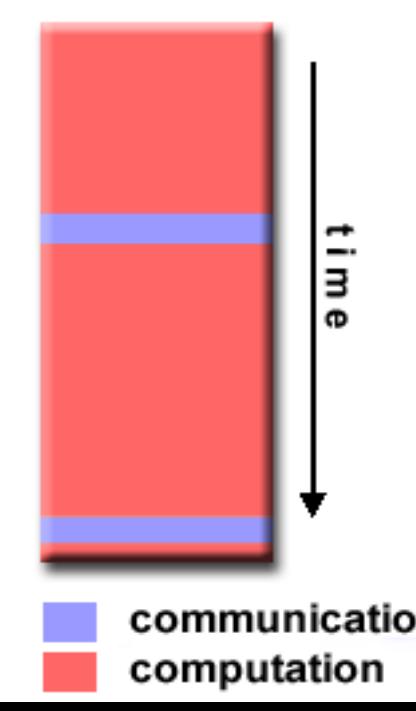

# Deadlock/Livelock

- Deadlock appears when two or more programs are waiting and none can make progress
- Livelock results from indefinite loop.

### content

- High Performance Computing
- Computer Architectures
- Speed up
- How to design parallel applications
- Parallel programming models
- Example of Parallel programs
- Shared Memory (without threads)
- Threads
- Distributed Memory / Message Passing
- Data Parallel
- Hybrid
- Single Program Multiple Data (SPMD)
- Multiple Program Multiple Data (MPMD)

- need to do something to your program to use multiple processors
- need to **incorporate commands** into your program which allow **multiple threads** to run
	- one thread per processor
	- $-$  each thread gets a piece of the work

• several ways (APIs) to do this ...

**Message Passing Interface (MPI)** 

- **Interprocess** communication which have separate address spaces
- Data is **explicitly** sent by one process and received by another
	- $-$  Data transfer usually requires cooperative operations to be performed by each process.
	- $-$  For example, a send operation must have a matching receive operation

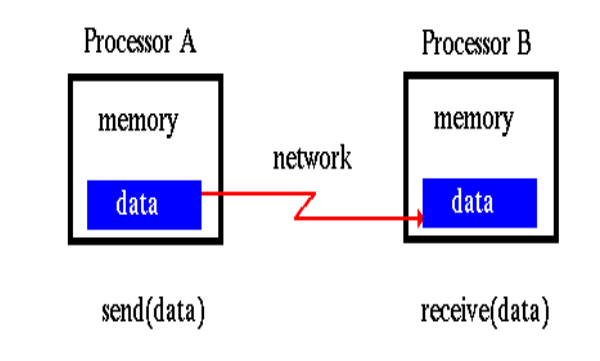

**Basic Message Passing** 

What is message passing?

• Data transfer plus synchronization

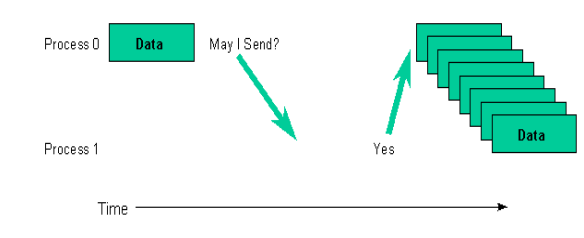

- Requires cooperation of sender and receiver
- Cooperation not always apparent in code

 $21$ 

#### **Message Passing Interface (MPI)**

- What is MPI?
	- $-$  A message-Passing **Library** specification
	- $-$  Not a language or compiler specification
	- $-$  Not a specific implementation or product
- For parallel computers, clusters, and heterogeneous networks.
	- $-$  Designed to provide access to advanced parallel hardware for:
		- End users, library writers, tools developers

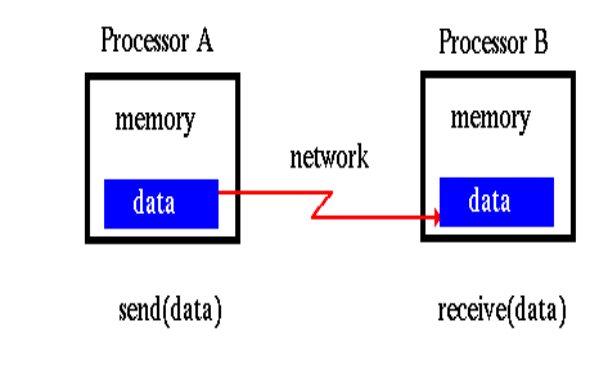

#### What is message passing?

• Data transfer plus synchronization

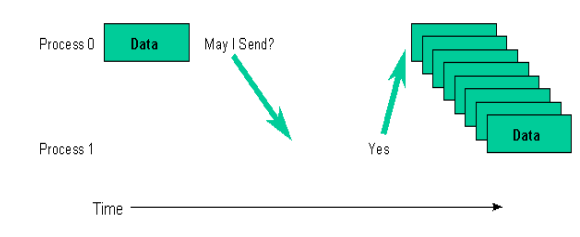

- Requires cooperation of sender and receiver
- Cooperation not always apparent in code

**Basic Message Passing** 

#### Processor A Processor B memory memory network data data send(data) receive(data)

**Basic Message Passing** 

#### **Message Passing Interface (MPI)**

- Why use MPI?
	- Optimized for performance
	- Will take advantage of fastest transport found
		- Shared memory (within a computer)
		- Fast cluster interconnects (Infiniband, Myrinet..) between computers (nodes)
		- TCP/IP if all else fails

#### What is message passing?

• Data transfer plus synchronization

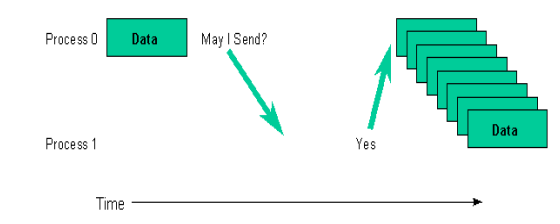

- Requires cooperation of sender and receiver
- Cooperation not always apparent in code

#### Processor A Processor B memory memory network data data send(data) receive(data)

**Basic Message Passing** 

#### What is message passing?

• Data transfer plus synchronization

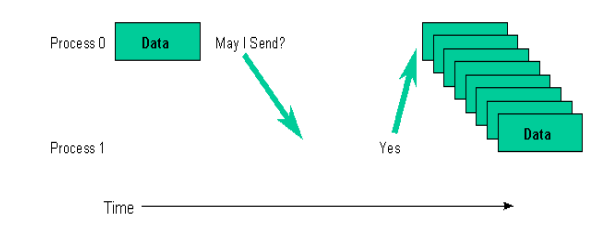

- Requires cooperation of sender and receiver
- Cooperation not always apparent in code

#### **Message Passing Interface (MPI)**

#### **Deadlocks**?

- Send a large message from proc A to proc B
	- $-$  If there is insufficient storage at the destination, the send must wait for the user to provide the memory space (through a receive)
- What will happen? ( unsafe )
	- $-$  Process 0 Process 1 Send(1) Send(0) Recv(1) Recv(0)

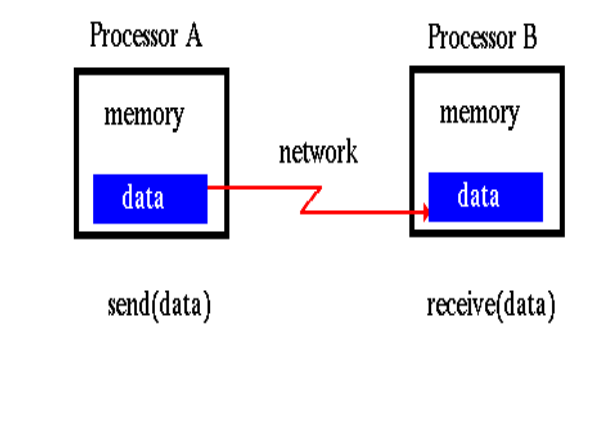

#### What is message passing?

• Data transfer plus synchronization

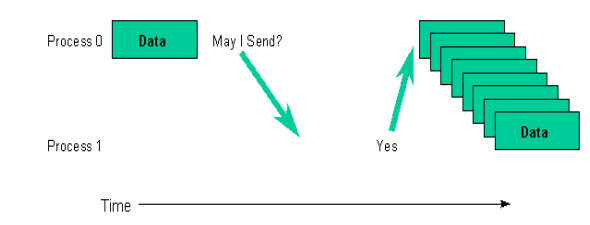

- Requires cooperation of sender and receiver
- Cooperation not always apparent in code

#### **Message Passing Interface (MPI)**

- Very good for distributing large computations across reliable network
- Would be terrible for a distributed internet chat client or BitTorrent server

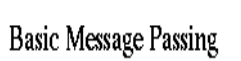

### Example MPI Hello World

#### #include <mpi.h>;

int main(int argc, char\*\* argv) { // Initialize the MPI environment MPI Init(NULL, NULL);

// Get the number of processes int world size; MPI\_Comm\_size(MPI\_COMM\_WORLD, &world\_size);

// Get the rank of the process int world rank; MPI Comm rank (MPI COMM WORLD, &world rank);

// Get the name of the processor char processor name[MPI MAX PROCESSOR NAME]; int name len; MPI\_Get\_processor\_name(processor\_name, &name\_len);

```
// Print off a hello world message
printf("Hello world from processor %s, rank %d"
       " out of %d processors\n",
      processor name, world rank, world size);
```

```
// Finalize the MPI environment.
MPI Finalize();
```
>>> export MPIRUN=/home/kendall/bin/mpirun >>> export MPI\_HOSTS=host\_file >>> ./run.perl mpi\_hello\_world /home/kendall/bin/mpirun -n 4 -f host\_file ./mpi\_hello\_world Hello world from processor cetus2, rank 1 out of 4 processors Hello world from processor cetus1, rank 0 out of 4 processors Hello world from processor cetus4, rank 3 out of 4 processors Hello world from processor cetus3, rank 2 out of 4 processors

# Threads

- threads model of parallel programming, a single process can have multiple, concurrent **execution paths**
- Each thread has local data, but also, shares the entire resources of executable a.out.
- Threads **communicate** with each other through **global memory**

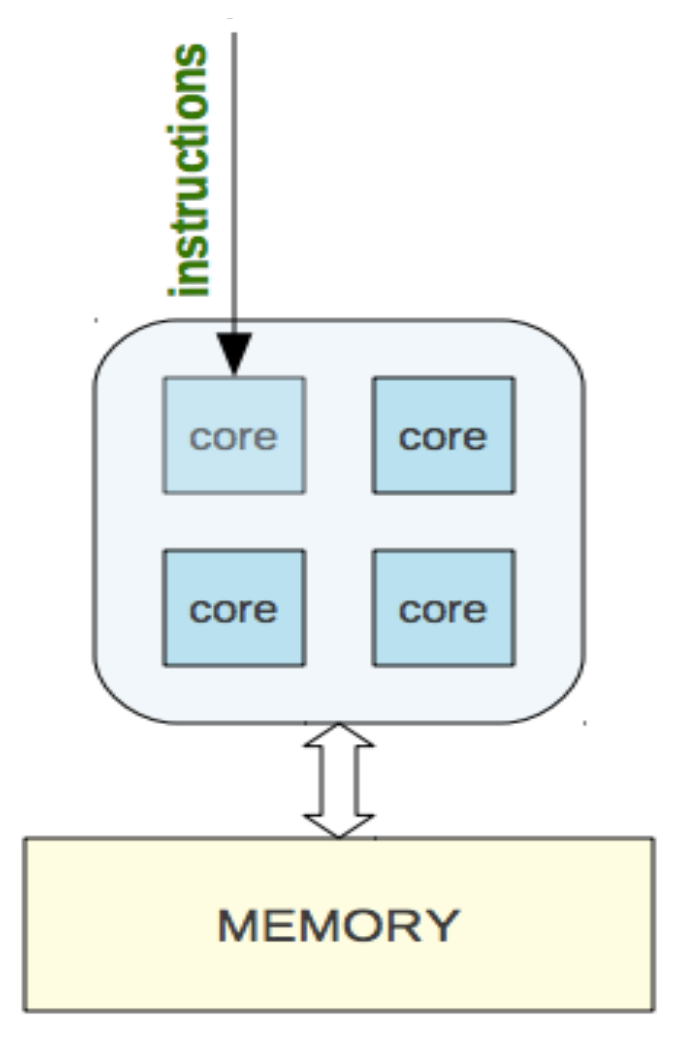

**Open MultiProcessing (OpenMP)** 

- What is OpenMP?
	- $-$  is a library that supports parallel programming in **shared-memory** parallel machines.
	- allows for the parallel execution of code (*parallel DO loop*), the definition of shared data (*SHARED*), and synchronization of processes

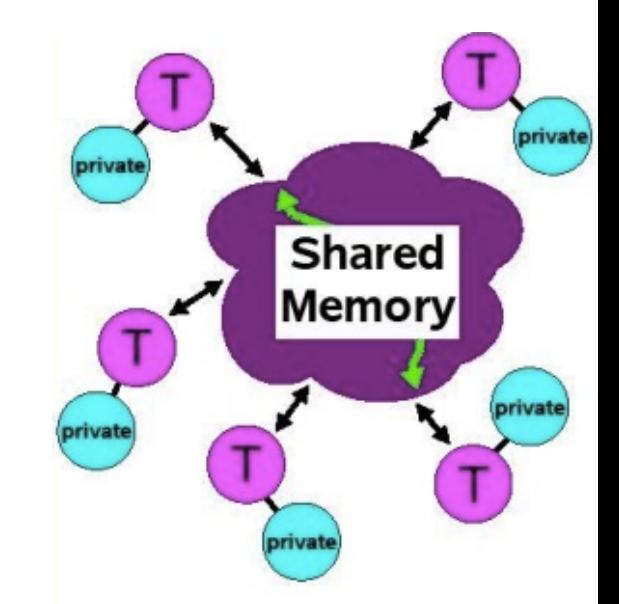

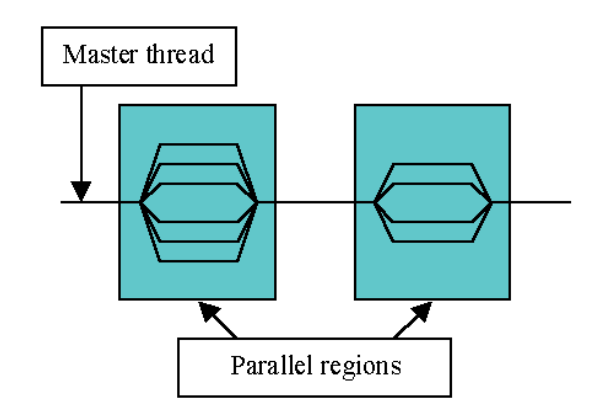

- Open MultiProcessing (OpenMP)
	- What is the programming model?
		- $-$  All threads have access to the **same**, globally **shared**, memory
		- $-$  Data can be **shared** or **private** 
			- Shared data is accessible by all threads
			- Private data can be accessed only by the threads that owns it
		- $-$  Data transfer is **transparent** to the **programmer**
		- $-$  **Synchronization** takes place, but it is mostly **implicit**

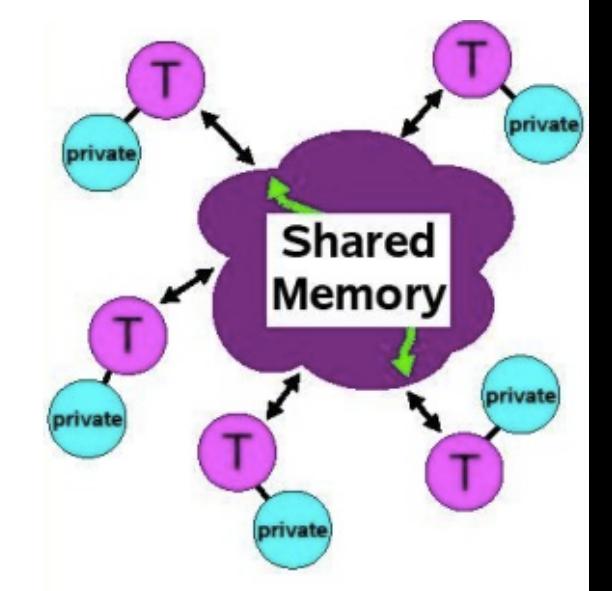

**Open MultiProcessing (OpenMP)** 

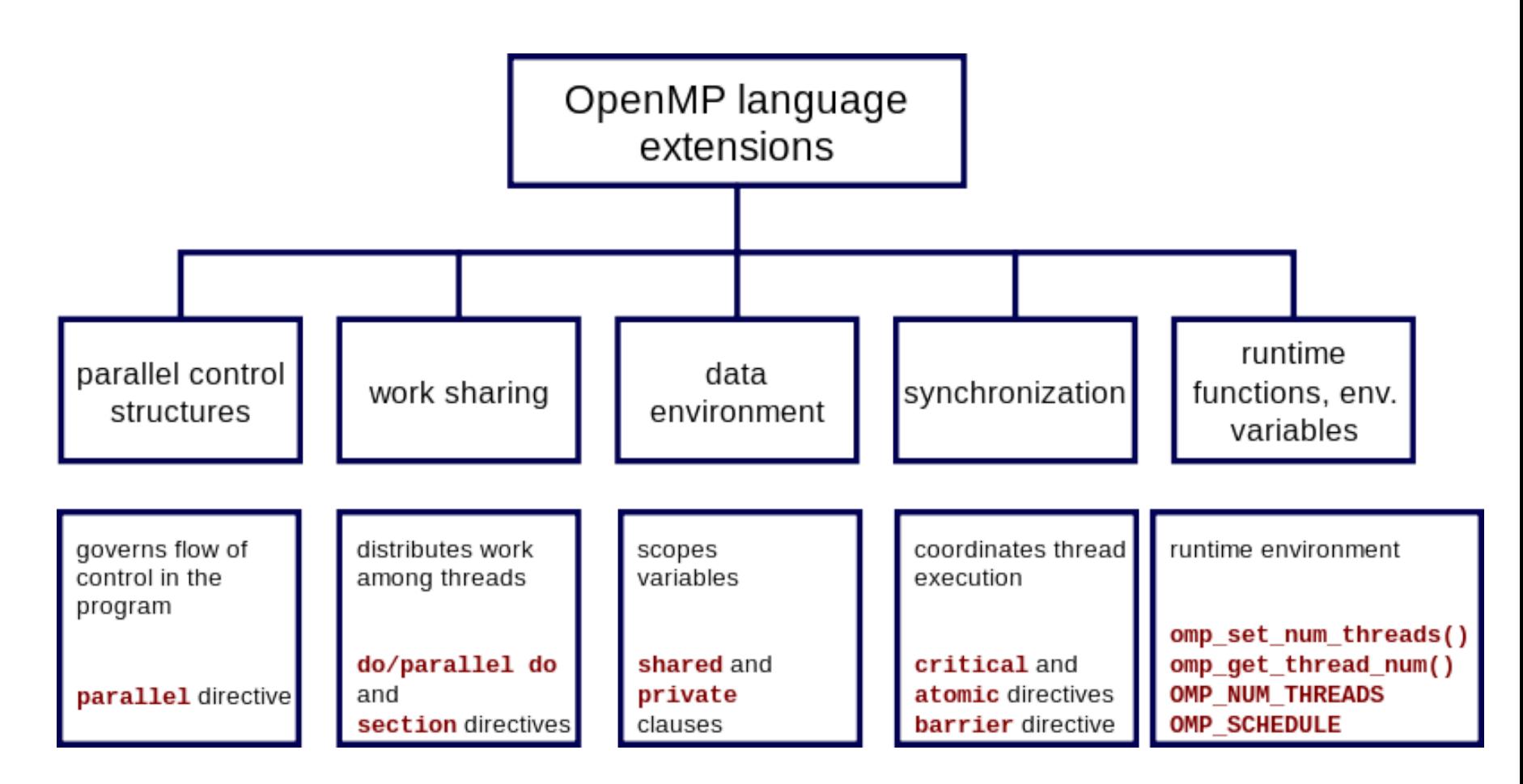

## Example OpenMP Hello World

```
#include <omp.h>
#include <stdio.h>
#include <stdlib.h>
int main (int argc, char *argv[]) {
int nthreads, tid;
/* Fork a team of threads giving them their own copies of variables */
#pragma omp parallel private(nthreads, tid)
 /* Obtain thread number */
 tid = comp get thread num();printf("Hello World from thread = d\n\ln", tid);
 /* Only master thread does this */
 if (tid == 0)nthreads = omp get num threads();
 printf("Number of threads = d\n\cdot n", nthreads);
} /* All threads join master thread and disband */
```
\$ icc -o omp helloc -openmp omp hello.c omp hello.c(22): (col. 1) remark: OpenMP DEFINED REGION WAS PARALLELIZED. \$ export OMP NUM THREADS=3  $$./omp\ helloc$ Hello World from thread =  $0$ Hello World from thread =  $2$ Hello World from thread  $= 1$ Number of threads =  $3$ 

#### **Pros/Cons of OpenMP**

- $\checkmark$  easier to program and debug than MPI
- $\checkmark$  directives can be added incrementally gradual parallelization
- $\checkmark$  can still run the program **as a serial code**
- $\checkmark$  serial code statements usually don't need modification
- $\checkmark$  code is easier to **understand** and maybe more easily maintained
- $\triangleright$  can only be run in **shared memory computers**
- $\triangleright$  requires a **compiler** that supports OpenMP
- $\triangleright$  mostly used **for loop parallelization**

#### **Pros/Cons of MPI**

- ü runs on either **shared** or **distributed** memory architectures
- $\checkmark$  can be used on **a wider range of problems** than OpenMP
- $\checkmark$  each process has its **own local variables**
- $\checkmark$  distributed memory computers are less expensive than large shared memory computers
- **►** requires more **programming changes** to go from serial to parallel version
- $\triangleright$  can be harder to debug
- $\triangleright$  **performance is limited** by the communication network between the nodes

#### **Shared State Models**

- Views an application as a collection of processes communicating by putting/getting objects into one or more *spaces*
- A *space* is a shared and persistent object repository that is accessible via network
- The processes use the repository as an exchange mechanism to get coordinated, instead of communicating directly with each other

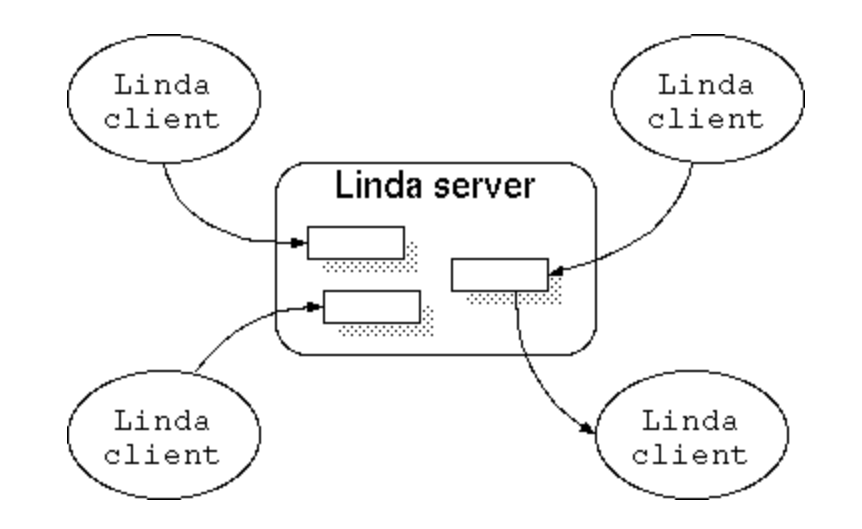

implementation: Java (JavaSpaces), Lisp, Prolog, Python, Ruby, and the .NET framework

#### **Shared State Models:** Publish/ Subscribe

- Publish/subscribe systems are programming capability provided by associative matching
- Allows the producers and consumers of data to coordinate in a way where they can be decoupled and may not even know each other's identity
	- SOA, Web service etc.

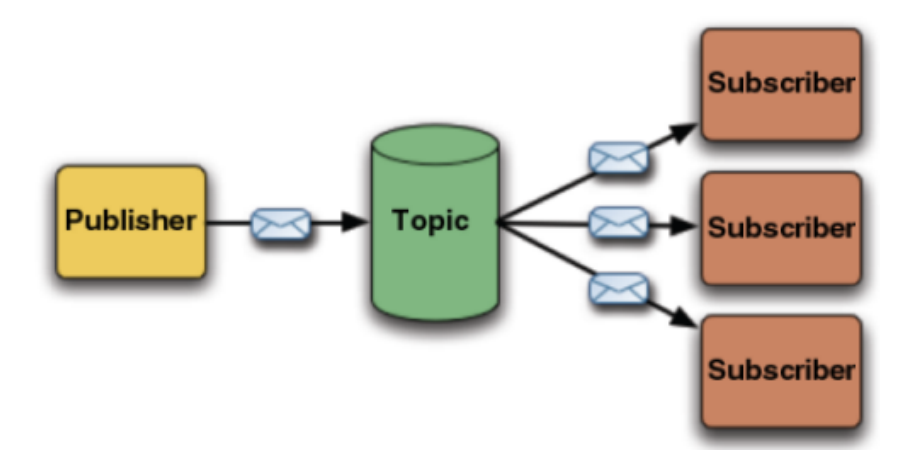

#### **RPC and RMI Models**

- Structure the interaction between sender and receiver as:
	- a language construct, rather than a library function call that simply transfers an uninterpreted data.
- provide a simple and well understood mechanism for managing remote computationss

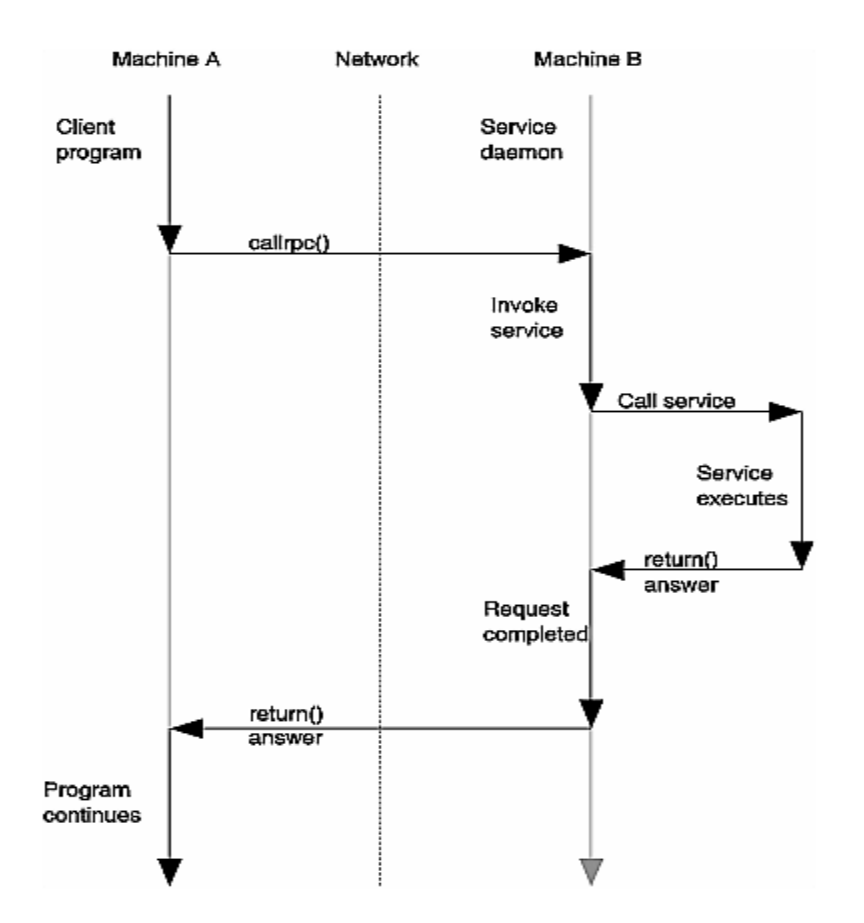

### content

- High Performance Computing
- Computer Architectures
- Speed up
- How to design parallel applications
- Parallel programming models
- Example of Parallel programs

## calculations on 2-dimensional array elements

- The serial program calculates one element at a time in sequential order.
- Serial code could be of the form:

```
= fcn(i,j)
end do
```
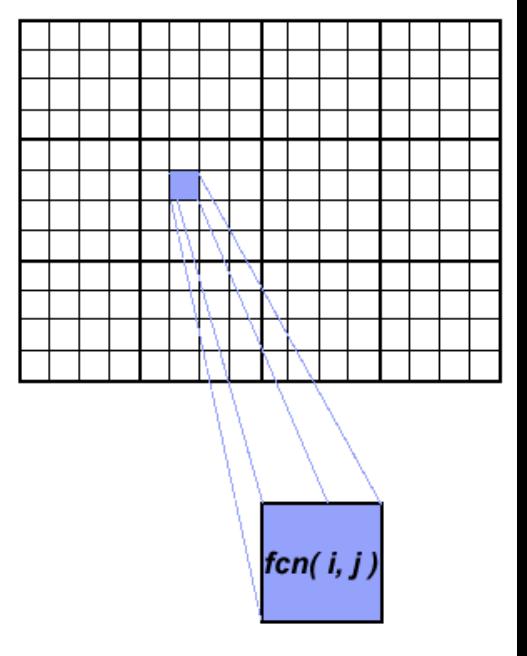

https://computing.llnl.gov/tutorials/parallel\_comp/#MemoryArch

- Implement as a Single Program Multiple Data (SPMD) model.
- each task executes the portion of the loop corresponding to the data it owns.

```
mystart, myend
      j) = fcn(i,j)end do
```
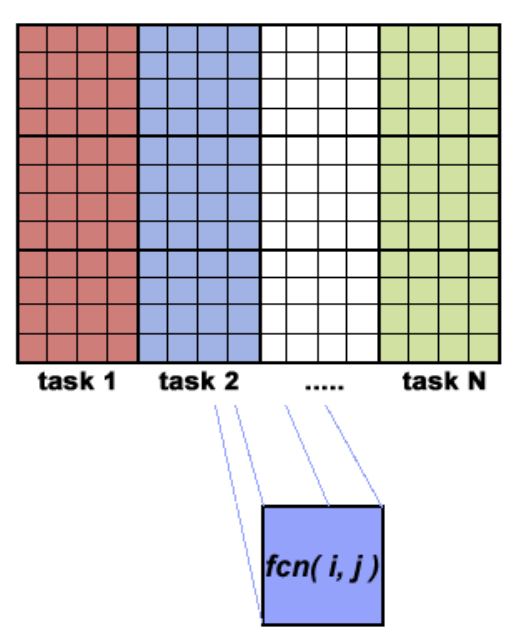

https://computing.llnl.gov/tutorials/parallel\_comp/#MemoryArch

## calculations on 2-dimensional array elements: implementation

- Implement as a Single Program Multiple Data (SPMD) model.
- **Master process** initializes array, sends info to worker processes and receives results.
- **Worker process** receives info, performs its share of computation and sends results to master.

### calculations on 2-dimensional array elements: implementation

```
find out if I am MASTER or WORKER
if I am MASTER
  initialize the array
  send each WORKER info on part of array it owns
  send each WORKER its portion of initial array
  receive from each WORKER results
else if I am WORKER
 receive from MASTER info on part of array I own
  receive from MASTER my portion of initial array
  # calculate my portion of array
 do j = my first column, my last column
 do i = 1, na(i,j) = fcn(i,j)end do
  end do
  send MASTER results
endif
```
https://computing.llnl.gov/tutorials/parallel\_comp/#MemoryArch

- Solution1: demonstrated **static load** balancing:
	- Each task has a fixed amount of work to do
	- $-$  May be significant idle time for faster or more lightly loaded processors - **slowest tasks determines overall performance**.
- If you have a **load balance problem** (some tasks work faster than others),

 $-$  you may benefit by using a "**pool of tasks**" scheme.

https://computing.llnl.gov/tutorials/parallel\_comp/#MemoryArch

- Master Process:
	- $-$  Holds pool of tasks for worker processes to do
	- Sends worker a task when requested
	- Collects results from workers
- Worker Process: repeatedly does the following
	- Gets task from master process
	- Performs computation
	- $-$  Sends results to master

```
find out if I am MASTER or WORKER
if I am MASTER
 do until no more jobs
    if request send to WORKER next job
    else receive results from WORKER
  end do
else if I am WORKER
  do until no more jobs
    request job from MASTER
    receive from MASTER next job
    calculate array element: a(i,j) = fcn(i,j)send results to MASTER
  end do
endif
```
# References

- 1. Introduction to Parallel Computing https://computing.llnl.gov/tutorials/parallel\_comp/ #MemoryArch
- 2. Intro to Parallel Programming . Lesson 2, pt. 1- Shared Memory and threads http://www.youtube.com/watch?v=6sL4C2SwszM
- 3. Intro to Parallel Programming . Lesson 2, pt. 2- Shared Memory and threads http://www.youtube.com/watch?v=ydG8cOzJjLA
- 4. Intro to Parallel Programming . Lesson 2, pt. 3- Shared Memory and threads http://www.youtube.com/watch?v=403LWbrA5oU